# Лабораторна робота № 3 (4 години)

# **НАБЛИЖЕННЯ ФУНКЦІЙ**

*Мета роботи*: отримання практичних навичок використання алгоритмів інтерполяції та апроксимації функцій, що задані таблицею, їх програмної реалізації у середовищі *Matlab*, порівняння різних методів інтерполяції та апроксимації.

### *Короткі теоретичні відомості*

Багатьом з тих, хто зустрічається з науковими та інженерними розрахунками, часто доводиться оперувати наборами значень, які отримано дослідним шляхом або методом випадкової вибірки. Як правило, на підставі цих наборів потрібно побудувати функцію, на яку могли б з високою точністю попадати інші одержувані значення. Така задачу називають апроксимацією.

Інтерполяція – спосіб знаходження проміжних значень величини за наявним дискретним набором відомих значень. Інтерполяцією називають такий різновид апроксимації, за якої крива побудованої функції проходить точно через наявні точки даних.

Нехай функція задана таблицею значень

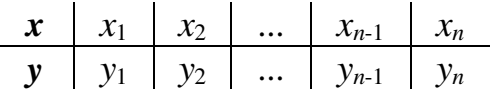

Під задачею інтерполяції функції розуміють побудову такої функції *f*(*x*), яка проходила б через всі задані точки (*xi*,*yi*), тобто для будь-якого i повинна виконуватися рівність:

$$
f(x_i) = y_i
$$
,  $i = 1,2,...,n$ .

Точки (*xi,yi*) називають вузлами інтерполяції.

Іншими словами, задача інтерполяції полягає в тому, щоб за значеннями функції, заданими в декількох точках відрізка, відновити її значення в інших точках цього відрізка. Задача інтерполювання виникає, наприклад, в тому випадку, коли відомі результати вимірювань, спостережень або розрахунку *yi=f*(*xi*) деякої фізичної величини *f*(*x*) в точках *xi, i=*1,2,...,*n*, і потрібно визначити її значення в інших точках. До задачі інтерполяції вдаються і в тому випадку, коли обчислення відомої функції дуже трудомістке. Тому бажано мати для функції простішу (менш трудомістку для обчислення) формулу, яка дозволяла б знаходити наближене значення функції в будь-якій точці відрізка. В цьому

випадку обчислюють декілька значень цієї функції, будують таблицю і виконують інтерполяцію.

Методи інтерполяції знаходять застосування під час виведення формул чисельного диференціювання і інтегрування, а також у побудові графічних образів різних об'єктів. Геометрично задача пошуку інтерполяційної функції *f*(*x*) по її заданим частковим значенням означає, що ми повинні побудувати криву, яка проходила б через точки площини із координатами (*xi*, *yi*), *i*=1,2,...,*n* (рис. 1).

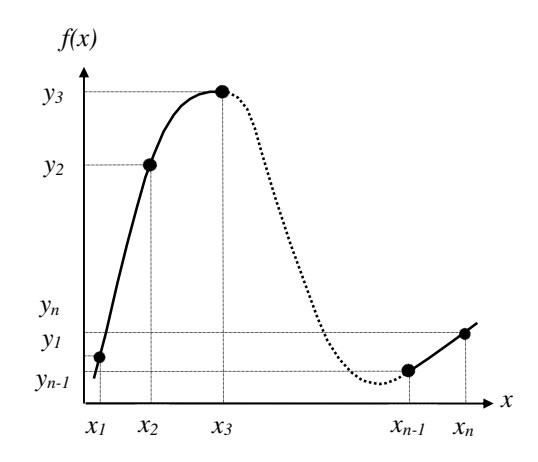

#### **Рис. 1. Інтерполяція функції, що задана таблицею.**

Для поліноміальної інтерполяції часто використовують формули Лагранжа і Ньютона. Інтерполяційна формула Лагранжа має вигляд:

$$
f(x) = \sum_{i=1}^{n} y_i \prod_{\substack{j=1, \ j \neq i}}^{n} \frac{(x - x_j)}{(x_i - x_j)}.
$$

Формула Ньютона подає інтерполяційний поліном через значення *y<sup>i</sup>* в одному з вузлів (наприклад *y*1) та через розділені різниці функції *f*(*x*), які побудовані на вузлах *x*1*,x*2,...,*xn*.

$$
f(x) = y_1 + \sum_{k=1}^{n-1} \left( \Delta(x_1, x_2, \ldots, x_{k-1}) \prod_{j=1}^{k} (x - x_j) \right).
$$

Розділена різниця *k*-го порядку визначається наступним чином:

$$
\Delta(x_j, x_{j+1},..., x_{j+k-1}, x_{j+k}) = \frac{\Delta(x_j, x_{j+1},..., x_{j+k-1}) - \Delta(x_{j+1}, x_{j+2},..., x_{j+k})}{x_j - x_{j+k}},
$$

де ∆(*xj,xj+1,...,xj+k*-1), ∆(*x<sup>j</sup>*+1,*x<sup>j</sup>*+2,...,*xj+k*) різниці (*k*-1)*-*го порядку. Роздільна різниця першого порядку обчислюється за формулою:

$$
\Delta(x_j, x_k) = \frac{y_j - y_k}{x_j - x_k}.
$$

Лабораторна робота № 3 Наближення функцій

2

Середовище Matlab надає різноманітні можливості для розв'язання задач інтерполяції [1]. Однією з таких можливостей є використання внутрішніх функцій *interp*1 та *interp*2 одно- та двовимірної інтерполяції.

На відміну від задач інтерполяції, в задачах апроксимації шукають функцію, яка б не проходила точно через усі вузли, але разом з тим деякою мірою відтворювала характер вихідної функції.

Нехай  $f(x)$  – деяка функція, що наближено відтворює  $y(x)$ . Уведемо поняття відхилу в точці  $x_i$ 

$$
r_i = y_i - f(x_i)
$$

і вектора відхилу

$$
\mathbf{R} = [r_1, \ldots, r_n]^T.
$$

Під задачею апроксимації розуміють знаходження такої функції  $f(x)$ , яка мінімізує норму вектора відхилу  $\|\mathbf{R}\|$ . Задачі апроксимації розрізняють за типом використовуваних норм. Так, мінімізація евклідової норми відхилу

$$
\|\mathbf{R}\|_{2} = \sqrt{\sum_{i=1}^{n} r_{i}^{2}} = \sqrt{\sum_{i=1}^{n} (y_{i} - f(x_{i}))^{2}}
$$

називається середньоквадратичним наближенням, а норми Чебишова

$$
\|\mathbf{R}\|_{\infty} = \max_{i=1,n} |r_i| = \max_{i=1,n} |y_i - f(x_i)|
$$

– рівномірним наближенням.

 $R\|R\|=0$ , то задача апроксимації збігається із задачею інтерполяції (рис. 2).

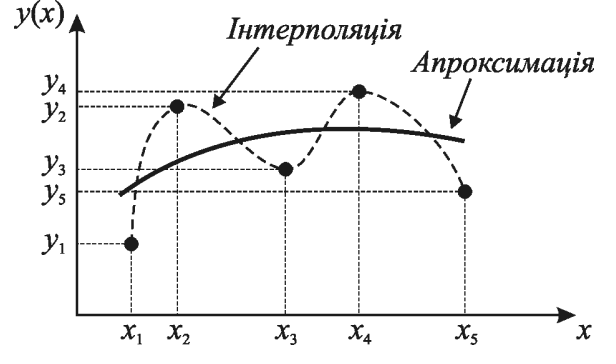

**Рис. 2. Інтерполяція та апроксимація табличних залежностей**

Оскільки мінімум норми Евкліда збігається з мінімумом її квадрата, то задачу середньоквадратичного наближення формулюють так:

$$
\min \| \mathbf{R} \|_{2}^{2} = \min \bigg[ \sum_{i=1}^{n} (y_{i} - f(x_{i}))^{2} \bigg]. \tag{3.1}
$$

Апроксимація функцій шляхом розв'язання (3.1) називається методом найменших квадратів (МНК).

Апроксимуючу функцію будують у вигляді

$$
f(x) = f(x, c_1, \ldots, c_m),
$$

де *сі* – коефіцієнти, які знаходять із необхідної умови існування мінімуму норми відхилу:

$$
\frac{\partial \|\mathbf{R}\|}{\partial c_i} = 0, \quad i = \overline{1, m} \,.
$$

Вираз (3.2) є системою *m* рівнянь відносно коефіцієнтів *сі*. Якщо ця система лінійна, то кажуть про лінійну задачу апроксимації, інакше про нелінійну.

Задачу можна поставити так, що не всі точки таблиці, що апроксимують, є рівноцінними, наприклад, одні з них мають меншу похибку чи більш важливі за певним критерієм. У таких випадках використовують зважену норму, наприклад, зважену норму Евкліда:

$$
\min\bigg[\sum_{i=1}^n \rho(x)\big(\,y_i-f\big(x_i\big)\big)^2\,\bigg],
$$

де ρ(*х*) – вагова функція, яка, зокрема, може описувати ступінь імовірності чи важливості окремих точок.

Не всі задачі апроксимації є лінійними. Якщо система рівнянь, отримана з (3.2) є нелінійною відносно параметрів апроксимації *сі*, то часто використовують метод Ньютона-Гауса або його різновидності (метод Левенберга - Марквардта, наприклад), які є модифікацією метода Ньютона для задачі безумовної оптимізації на випадок спеціальної структури цільової функції, яка може бути представлена у вигляді **R**<sup>T</sup>**R**. Проте, в багатьох випадках нелінійна задача апроксимації може бути зведена до лінійної за допомогою спеціальних прийомів, зокрема логарифмування. Проілюструємо деякі прийоми на прикладах.

*Приклад 1*. Залежність бар'єрної ємності діода від зворотної напруги на діоді описується рівнянням:

$$
C = \frac{C_0}{\left(1 + \frac{U}{\phi_0}\right)^n},\tag{3.3}
$$

де *С*0 – бар'єрна ємність за нульової напруги; ϕ0 – висота потенціального бар'єра *p-n* переходу; *n* – коефіцієнт розподілу домішок в *p-n* переході. Нехай проведено вимірювання вольт-фарадної характеристики діода і експериментальні результати зведено до таблиці:

| $U$ | $U_1$ | $U_2$ | ... | $U_{n-1}$ | $U_n$ |
|-----|-------|-------|-----|-----------|-------|
| $C$ | $C_1$ | $C_2$ | ... | $C_{n-1}$ | $C_n$ |

Поставлено задачу знайти висоту потенціального бар'єра *р-п* переходу  $\varphi_0$  і коефіцієнт розподілу домішок в *р-п* переході *п*, апроксимуючи експериментальні дані в таблиці функцією (3.3). Очевидно, що така задача апроксимації є нелінійною. Для того, щоб звести її до лінійної пролагарифмуємо функцію (3.3):

$$
\ln \frac{C}{C_0} = -n \ln \left( 1 + \frac{U}{\varphi_0} \right). \tag{3.4}
$$

Якшо

$$
\frac{U}{\varphi_0} \Box 1, \tag{3.5}
$$

то формулу (3.4) можна спростити:

$$
\ln \frac{C}{C_0} = -n \ln U + n \ln \varphi_0.
$$
 (3.6)

Hexaй  $y = \ln \frac{C}{C_0}$ ,  $x = \ln U$ ,  $c_1 = -n$ , a  $c_2 = n \ln \varphi_0$ . Тоді формулу (3.6) можна

переписати у вигляді:

$$
y = c_1 x + c_2. \t\t(3.7)
$$

Оскільки невідомі  $c_1$  та  $c_2$  входять в (3.7) лінійно, то задача (3.1) є лінійною. Отже, для того, щоб звести початкову задачу до лінійної задачі апроксимації необхідно розрахувати нову таблицю:

| $x = \ln U$      | $x_k$ | $x_{k+1}$ | ... | $x_{n-1}$ | $x_n$ |
|------------------|-------|-----------|-----|-----------|-------|
| $y = \ln(C/C_0)$ | $y_k$ | $y_{k+1}$ | ... | $y_{n-1}$ | $y_n$ |

де  $k$  обирається таким чином, щоб задовольнити умову (3.5), враховуючи, що  $\varphi_0$ складає десяті долі Вольта. Апроксимуючи нову таблицю функцією (3.7), знаходимо  $c_1$  та  $c_2$ , з яких розраховуємо *п* та  $\varphi_0$  за формулами:

$$
n = -c_1,
$$
  

$$
\varphi_0 = \exp\left(-\frac{c_2}{c_1}\right).
$$

Приклад 2. Залежність струму діода від напруги описується рівнянням:

$$
I = I_0 \left( \exp\left(\frac{U}{m\varphi_T}\right) - 1 \right),\tag{3.8}
$$

де  $I_0$  — зворотній струм діода;  $\varphi_T$  — тепловий потенціал, який за кімнатної температури дорівнює 26мВ;  $m$  — коефіцієнт неідеальності діода. Нехай проведено вимірювання вольт-амперної характеристики діода  $\mathbf{i}$ експериментальні результати зведено до таблиці:

| $U$ | $U_1$ | $U_2$ | ... | $U_{n-1}$ | $U_n$ |
|-----|-------|-------|-----|-----------|-------|
| $I$ | $I_1$ | $I_2$ | ... | $I_{n-1}$ | $I_n$ |

Поставлено задачу знайти зворотний струм діода  $I_0$  і коефіцієнт неідеальності діода т, апроксимуючи експериментальні дані в таблиці функцією (3.8). Така задача апроксимації є нелінійною. Для того, щоб звести її до лінійної пролагарифмуємо функцію (3.8), припускаючи, що

$$
\frac{U}{m\varphi_r} \Box 1, \tag{3.9}
$$

а отже й ехр $\left(\frac{U}{m\varphi_r}\right)$   $\Box$  1. Тоді

$$
\ln I = \frac{U}{m\varphi_T} + \ln I_0. \tag{3.10}
$$

Позначимо  $y = \ln I$ ,  $x = U$ ,  $c_1 = \frac{1}{m0}$ , а  $c_2 = \ln I_0$ . Тоді рівняння (3.10) можна

переписати у вигляді (3.7). Отже, для того, щоб звести початкову задачу до лінійної задачі апроксимації необхідно розрахувати нову таблицю:

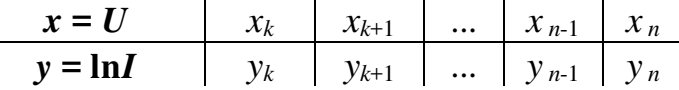

де  $k$  обирається таким чином, щоб задовольнити умову (3.9), враховуючи, що  $m$  ≤ 2. Апроксимуючи нову таблицю функцією (3.7), знаходимо  $c_1$  та  $c_2$ , з яких розраховуємо т та  $I_0$  за формулами:

$$
m = \frac{1}{c_1 \varphi_T},
$$
  
\n
$$
I_0 = \exp(c_2).
$$

Слід звернути увагу, що задачі в розглянутих прикладах є лінійними не тому, що апроксимуюча функція лінійна, а тому, що є лінійною система рівнянь (3.2) відносно  $c_1$  та  $c_2$ .

В середовищі Matlab для чисельного розв'язання задач апроксимації найчастіше використовуються функції polyfit, fit, lsqlin, lsqnonlin.

### *Робоче завдання*

- 1. Розрахувати таблицю струмів польового транзистора (задача 3.1) відповідно до свого варіанта з таблиці 3.1.
- 2. Розробити *Matlab* функцію, реалізуючу поліноміальну інтерполяцію. Проінтерполювати за її допомогою таблиці, отриманої у пункті 1.
- 3. Розв'язати задачу інтерполяції таблиці, отриману у пункті 1, за допомогою внутрішніх функцій *Matlab* декількома методами.
- 4. Побудувати графіки всіх інтерполюючих функцій в одних координатних осях. Маркерами помістити точки інтерполяції.
- 5. Вибрати задачі 3.2 і 3.3 відповідно до варіанта в табл. 3.2 і табл. 3.3, відповідно. Звести нелінійну задачу апроксимації до лінійної та розв'язати її, використовуючи функції *Matlab* лінійної апроксимації. Знайти параметри нелінійної апроксимуючої функції.
- 6. Розв'язати задачу, використовуючи функції *Matlab* нелінійної апроксимації до апроксимуючих функцій (3.3) або (3.8) (в залежності від варіанта). Знайти параметри нелінійної апроксимуючої функції і порівняти їх з результатами, що отримані в п.5.
- 7. За знайденими параметрами апроксимації в пунктах 5 та 6 побудувати графіки апроксимуючих функцій (3.3) або (3.8) (в залежності від варіанта) в одних координатних осях та нанести вузли апроксимації маркерами.

#### *Задача 3.1.*

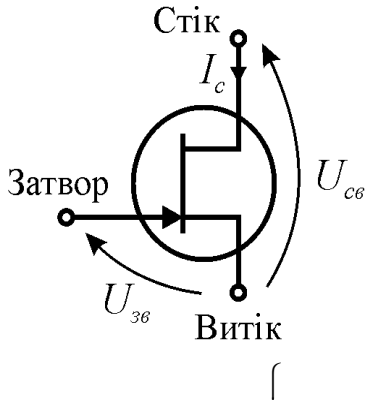

Польові транзистори знаходять широке застосування в пристроях електроніки. Ці прилади містять три електроди, які називаються затвор, стік и витік (рис. 1). Використання таких транзисторів ґрунтується на керуванні струмом стоку *I*<sup>с</sup> шляхом зміни напруги між затвором і витоком *U*зв і стоком і витоком *U*св. Залежність струму *I*<sup>с</sup> від напруги *U*зв і *U*св, що має назву вольт-амперна характеристика транзистора, в найпростішому випадку описується законом:

$$
I_c = \begin{cases} g_{22}U_{cs}, & U_{s\epsilon} \le U_0 \\ \beta(2(U_{s\epsilon} - U_0) - U_{cs})U_{cs} + g_{22}U_{cs}, & U_{s\epsilon} > U_0, U_{cs} < (U_{s\epsilon} - U_0), \\ \beta(U_{s\epsilon} - U_0)^2 + g_{22}U_{cs}, & U_{s\epsilon} > U_0, U_{cs} \ge (U_{s\epsilon} - U_0) \end{cases}
$$

де *g*22 – вихідна провідність; β – питома крутизна; *U*0 – порогова напруга (напруга відсічки) транзистора.

# Таблиця 3.1.

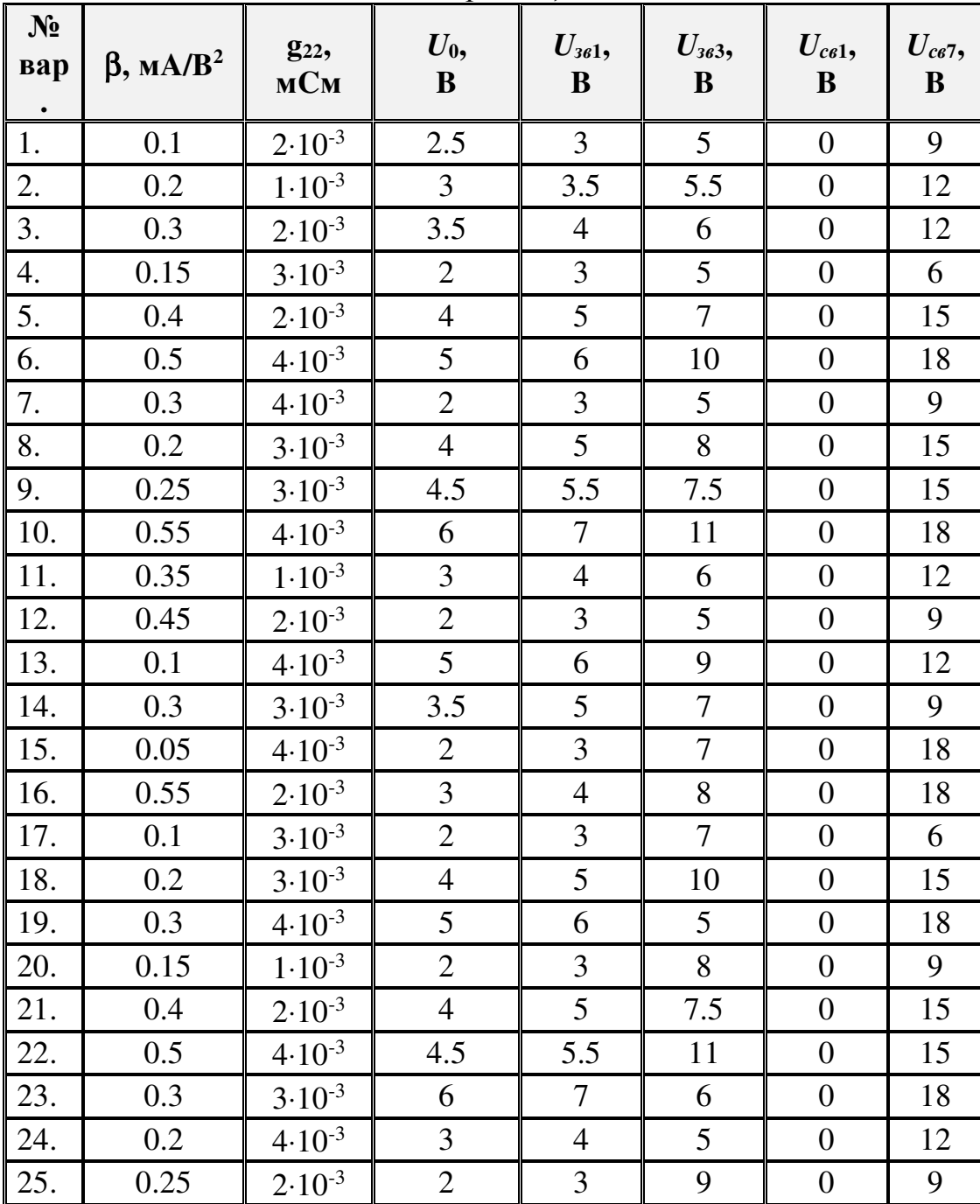

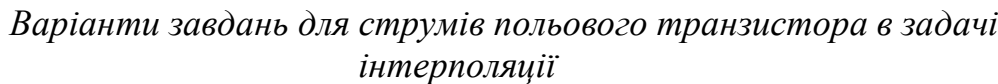

| Номер                    | Номер задачі | Номер варіанта |
|--------------------------|--------------|----------------|
| бригади                  |              | задачі         |
|                          | 3.2          |                |
| $\overline{2}$           | 3.2          | 2              |
| 3                        | 3.2          | 3              |
| $\overline{\mathcal{A}}$ | 3.2          | $\overline{4}$ |
| 5                        | 3.2          | 5              |
| 6                        | 3.2          | 6              |
| 7                        | 3.2          |                |
| 8                        | 3.2          | 8              |
| 9                        | 3.3          |                |
| 10                       | 3.3          | $\overline{2}$ |
| 11                       | 3.3          | 3              |
| 12                       | 3.3          | 4              |
| 13                       | 3.3          | 5              |
| 14                       | 3.3          | 6              |
| 15                       | 3.3          |                |
| 16                       | 3.3          | 8              |

*Варіанти завдань для задачі апроксимації*

# *Задача 3.2.*

Апроксимувати виміряні вольт-фарадні характеристики бар'єрної ємності функцією (3.3) та знайти висоту потенціального бар'єра *p-n* переходу (ϕ0) і коефіцієнт розподілу домішок в *p-n* переході (*n*) для даного діода. Марку діода вибрати згідно варіанта:

# Таблиця 3.2.

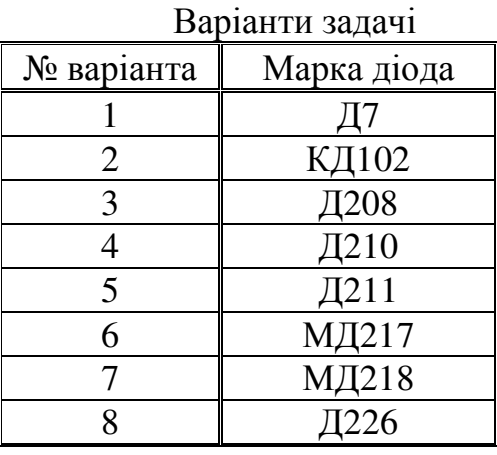

#### Вольт-фарадна характеристика діода Д7

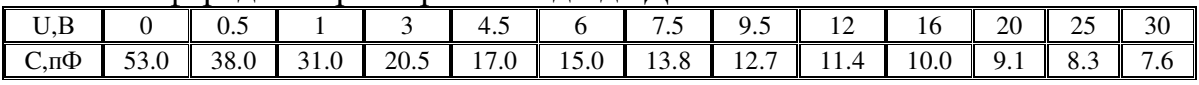

#### Вольт-фарадна характеристика діода КД102

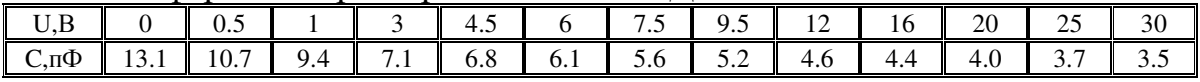

### Вольт-фарадна характеристика діода Д208

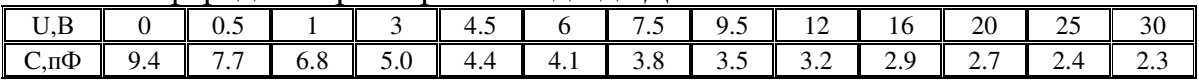

## Вольт-фарадна характеристика діода Д210

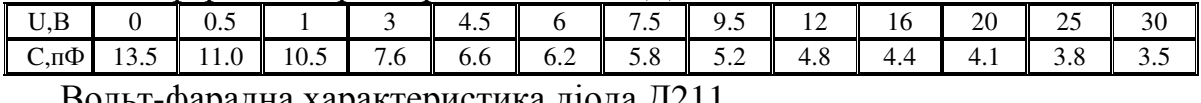

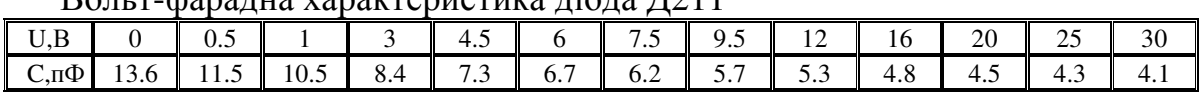

### Вольт-фарадна характеристика діода МД217

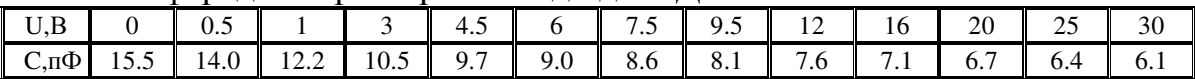

### Вольт-фарадна характеристика діода МД218

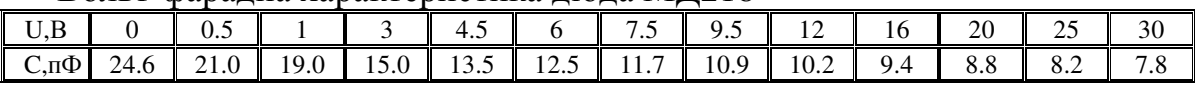

## Вольт-фарадна характеристика діода Д226

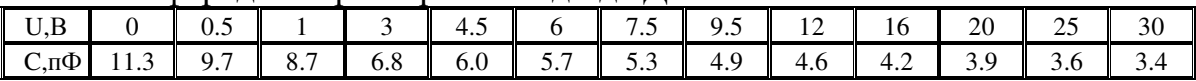

## *Задача 3.3.*

Апроксимувати виміряні вольт-амперні характеристики діода функцією (3.8) та знайти зворотний струм діода *I*<sup>0</sup> і коефіцієнт неідеальності діода *m* для даного діода. Марку діода вибрати згідно варіанта:

Таблиця 3.3.

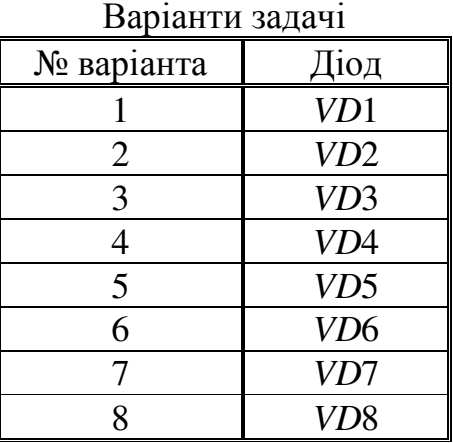

Вольт-амперна характеристика діода *VD*1

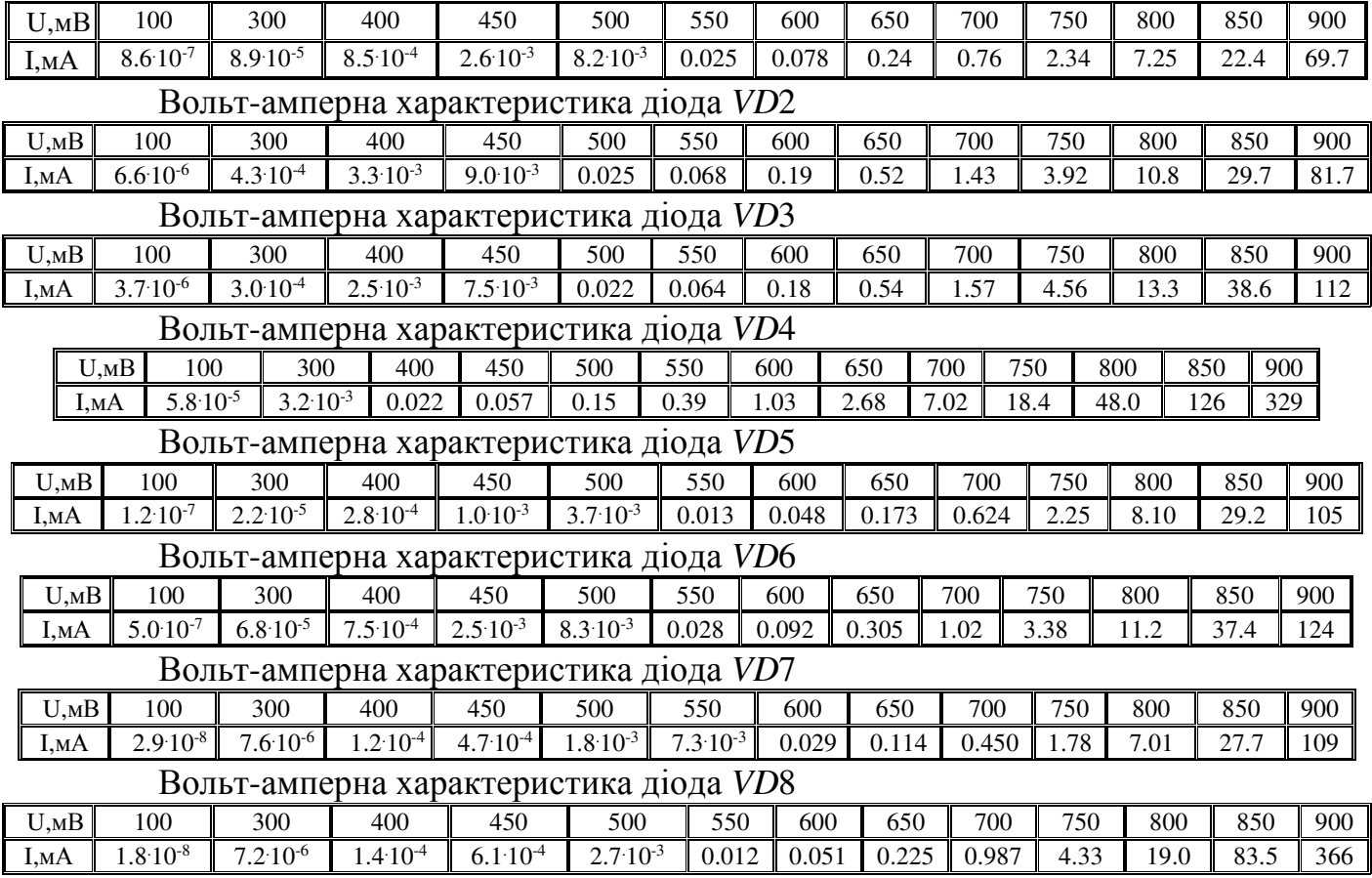

# *Зміст звіту*

- 1. Назва роботи.
- 2. Мета.
- 3. Робоче завдання.
- 4. Робоча програма.
- 5. Результати розрахунків у вигляді графіків усіх інтерполюючих та апроксимуючих функцій в одних координатних осях та вузлів інтерполяції або апроксимації, що помічені маркерами. Розв'язки задач інтерполяції та апроксимації подати на окремих графіках.
- 6. Висновки.

# *Література*

- 1. https://www.mathworks.com/content/dam/mathworks/mathworks-dot-com/moler/interp.pdf
- 2. Прокопенко Ю.В. Обчислювальна математика // Ю.В.Прокопенко, Д.Д.Татарчук, В.А.Казміренко .– К. НТУУ «КПІ», 2013.– 224с.– Бібліогр. : с.222-224.– ISBN:978-966-622- 590-3.